## ASK THE EXPERT

Getting Started with SAS<sup>®</sup> Visual Text Analytics

George Fernandez George.Fernandez@sas.com

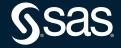

Copyright © SAS Institute Inc. All rights reserved.

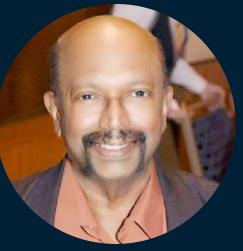

## **George Fernandez** Senior Analytical Training Consultant, SAS

George has more than 30 years of experience in teaching advanced analytics courses. He leads training in predictive modeling, forecasting, text analytics, model management and survey analysis.

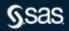

## AGENDA

Visual Text Analytics – A gentle introduction

Visual Text Analytics – Steps

### Visual Text Analytics – Features

Copyright © SAS Institute Inc. Alt

## **SAS Visual Text Analytics**

SAS Visual Text Analytics combines the power of natural language processing, machine learning, and linguistic rules in an end-to-end analytics framework with the goal of creating and refining models for extracting insights from textual data.

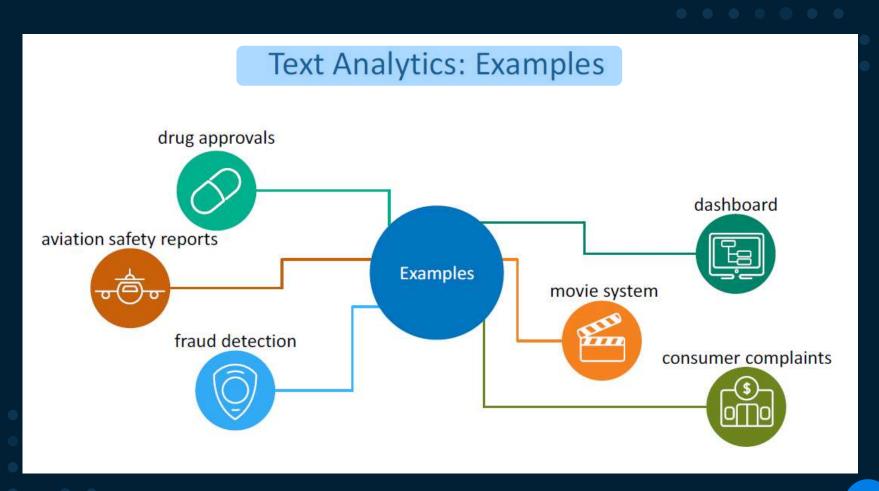

## Why Is SAS Visual Text Analytics Important?

SAS Visual Text Analytics automatically converts unstructured data into meaningful insights. Considering the staggering amount of unstructured data that's generated every day, automation is critical to fully analyze text and speech data efficiently.

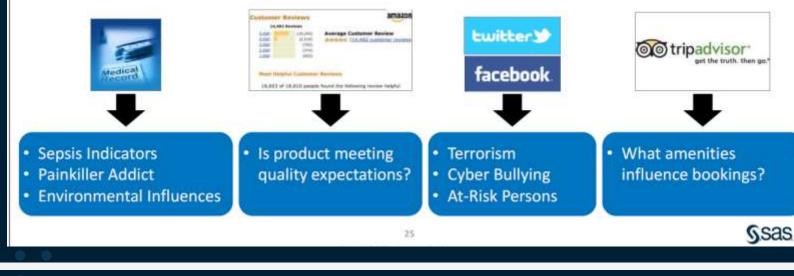

## What Is SAS Visual Text Analytics?

SAS Visual Text Analytics is the SAS offering designed to effectively extract insights from unstructured data in large scale.

Offered on the SAS Viya architecture, Visual Text Analytics combines the power of

- natural language processing (NLP)
- machine learning (ML)
- linguistic rules (algorithmically derived or human supplied).

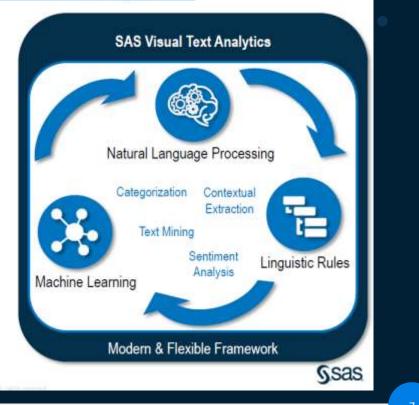

## SAS Visual Text Analytics: Big Picture

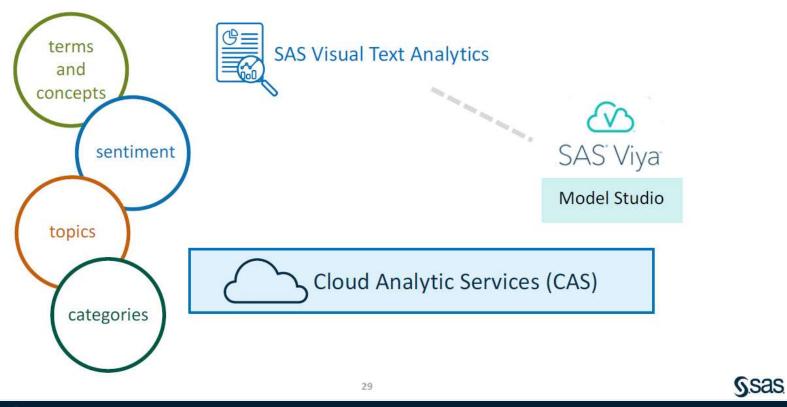

 $\bullet \bullet \bullet \bullet \bullet \bullet \bullet$ 

## Global Language Support

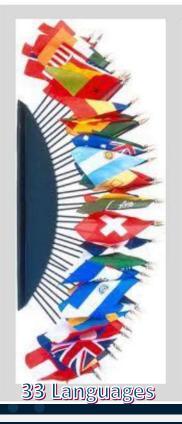

Arabic Chinese Croatian Czech Danish Dutch English Farsi Finnish French German

Greek Hebrew Hindi Hungarian Indonesian Italian Japanese Kazakh Korean Norwegian Polish

Portuguese Romanian Russian Slovak Slovene Spanish Swedish Tagalog Thai Turkish Vietnamese

## Why Use SAS Visual Text Analytics?

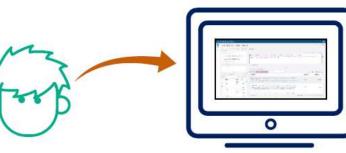

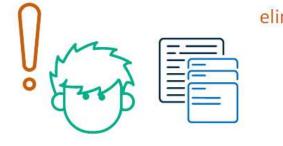

eliminates manual reviews

removes manual bias errors

regulates consistent classification

removes requirement of training corpus

#### Copyright © SAS Institute Inc. All rights reserved.

## text parsing is computationally intensive

•

•

decisions about strategic versus ٠ tactical time frames

document collections are massive

real-time knowledge capture; . real-time deployment problematic

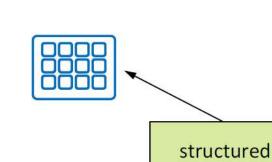

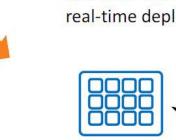

## Unstructured Text to Structured Data

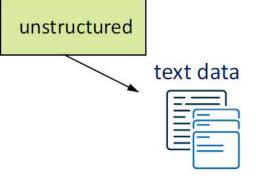

- information overload .
- cognitive bias •
- sampling bias ٠
- automatic knowledge or • intelligence discovery
- multiple languages and cultures •
- limited information lifespan •

## Text Analytics Projects Requirements

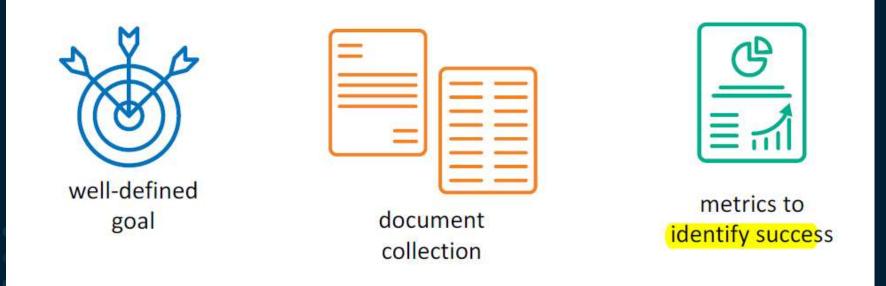

#### .2

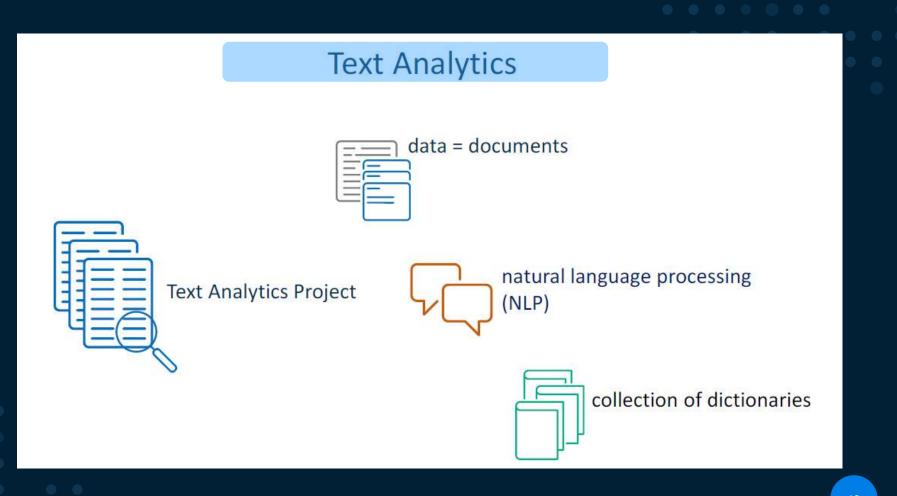

. . . . . . .

## What Is Natural Language Processing (NLP)

Branch of artificial intelligence that helps computers

- understand
- interpret, and
- manipulate human language.

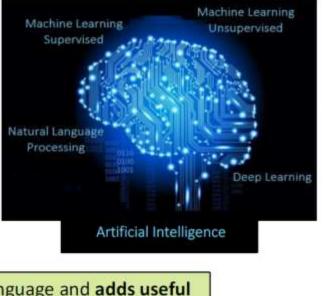

NLP helps **resolve ambiguity** in language and **adds useful numeric structure** to the data for many downstream applications, such as speech recognition or text analytics.

## **Powerful Algorithms and NLP**

Intelligent algorithms and natural language processing techniques automatically extract relationships and patterns.

Including:

- stemming
- part-of-speech tagging
- compound decomposition
- segmentation
- named entity recognition
- semantic parsing
- tokenization and sentence breaking

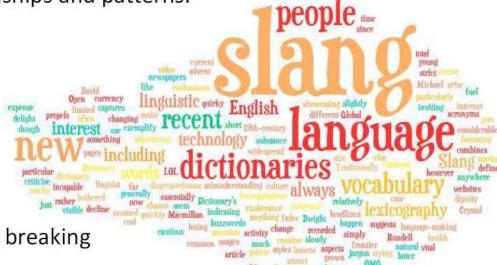

#### $\bullet \bullet \bullet \bullet \bullet \bullet \bullet$

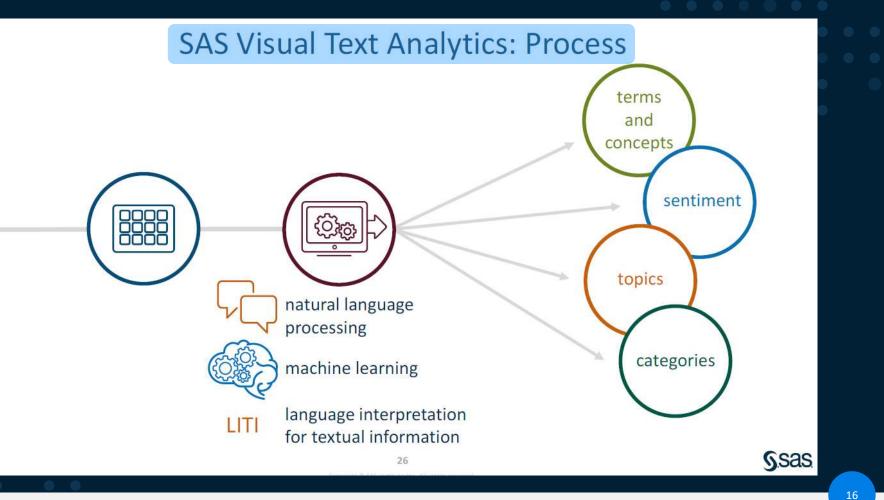

 $\bullet \bullet \bullet \bullet \bullet \bullet \bullet$ 

## SAS Visual Text Analytics: Default Pipeline

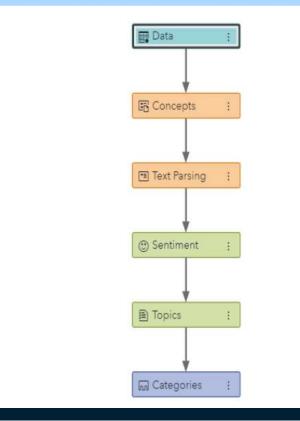

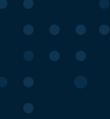

17 25

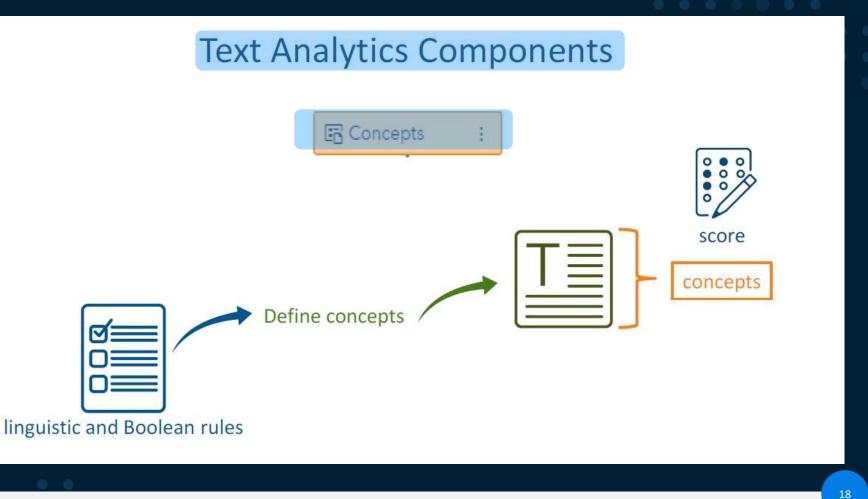

## **Concept Extraction**

| - |   | - |
|---|---|---|
|   |   | - |
|   | _ |   |
|   | _ | - |
|   | _ | - |
| - |   | - |
| - |   | _ |

Input text data (Twitter data, reports, email, news, or forum messages)

| 1 |            |
|---|------------|
|   |            |
|   |            |
|   | <b>0</b> = |
|   |            |

Parse defined concepts (linguistic and Boolean rules)

#### Concepts

- Measures 50 mg...
- Persons John...
- Dates Monday...
- Organizations SAS...

| T =      |  |
|----------|--|
|          |  |
| <u> </u> |  |
|          |  |

Output results (scored using score code; satisfy concept definitions)

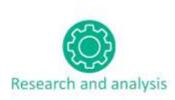

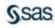

## Introduction to Concept Rules

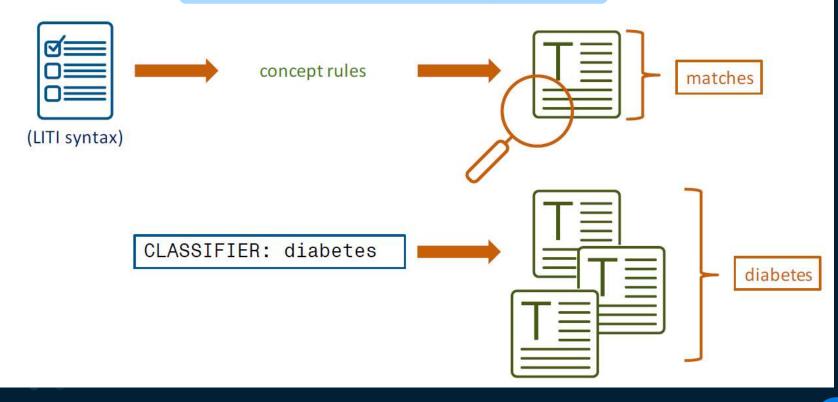

 $\bullet \bullet \bullet \bullet \bullet \bullet \bullet$ 

## Text Analytics Components

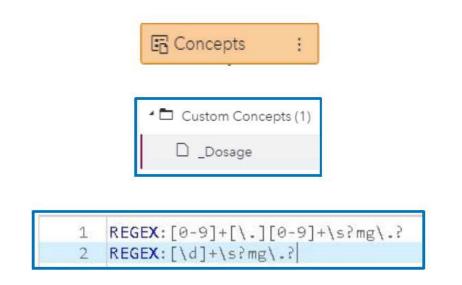

I have been on **10mg** prexifan for 6 months along with **2000mg** noderall **1mg** gemulex and fortifex when needed.

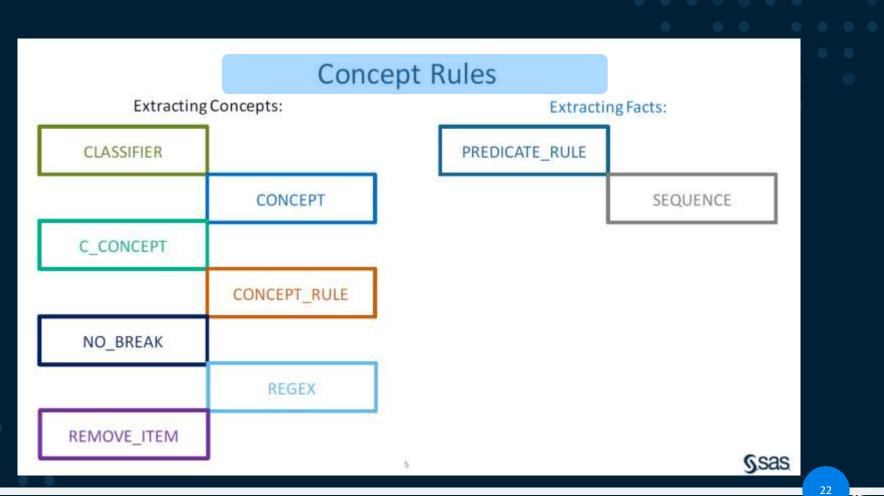

## SAS Visual Text Analytics Project creation

| Dr<br>Name: *                        |                       |
|--------------------------------------|-----------------------|
| Drug Reports Anxiety and Depressio   | n                     |
| Type: *                              |                       |
| Text Analytics                       |                       |
| Template:                            |                       |
| Test Analytics: Generate Concepts, T | opics, and Categories |
| Data: *                              |                       |
| Public.DRUG_REPORTS                  | Browse                |
| Project language: *                  |                       |
| English                              |                       |
| Description:                         |                       |
|                                      |                       |
|                                      |                       |
|                                      |                       |

## SAS Visual Text Analytics Steps – Concept extraction

| 📰 Data :           | Drug Report Anxiety and Depression - Concepts | Edit Concept Sandbox                                                                                                    |
|--------------------|-----------------------------------------------|----------------------------------------------------------------------------------------------------|
| Concepts :         | DDOSAGE                                       | 1 REGEX:[0+9]+[\.][0-9]+\s?mg\.?<br>2 REGEX:\d+\s?mg\.?                                                                                                    |
| Text Parsing :     |                                               | Code is velid    *  Documents Test Semple Text                                                                                                    |
| ♥<br>③ Sentiment ; | 5                                             | All (1414) Matched (300 of 1414) Search p  DrugReport to my exitabilit(225mg) due to unrelenting depression. I had bot my sister mann s grieved but still could it get over the depression. Within 3-54 daysboth Land my hu Only thing I notice was I sometimes mix up words Anybody else do that? Not bad e |
| Topics :           |                                               | been on ecstapin 150mg until i started having breakthroughs.My doctor has start<br>know if taking more will make the dizziness go away or when will 177 That is my only<br>are allergict!! Stop taking it.                                                                                                   |
| Gategories :       |                                               |                                                                                                    |

## **Open Concept Node**

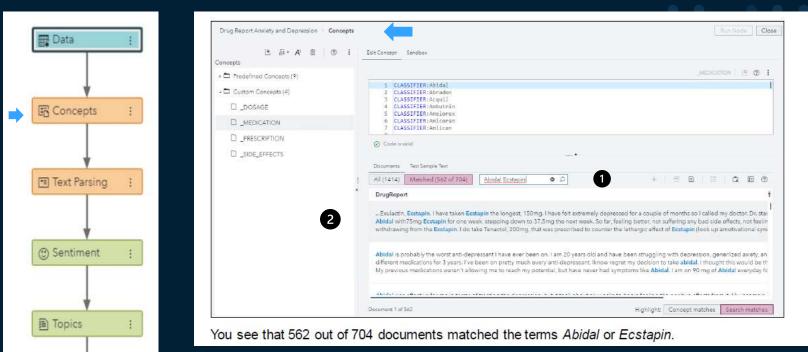

G Categories

## **Concept node results**

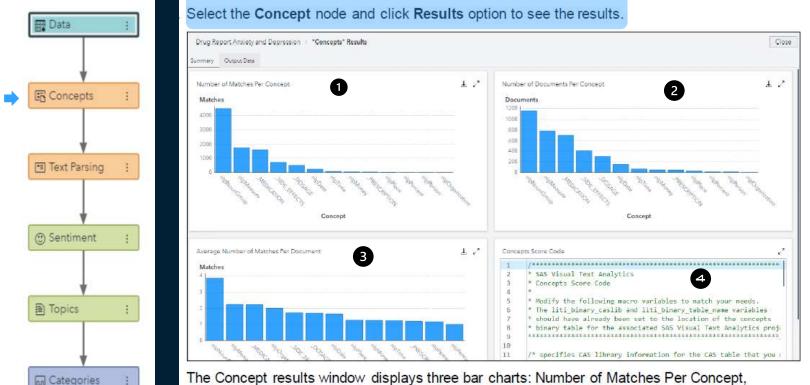

The Concept results window displays three bar charts: Number of Matches Per Concept, Number of Documents Per Concept, and Average Number of Matches Per Document.

15

## Click Output Data (to the right of the Summary at the upper left). Select Output Tables 🗢 Transactional ⇒ View Output Data.

| Ļ             | Drug Report Anxiety and Depres   |       | esults   |                                                         |               | 3             |                                                                  |              |      |
|---------------|----------------------------------|-------|----------|---------------------------------------------------------|---------------|---------------|------------------------------------------------------------------|--------------|------|
| Concepts :    | <br>Data sources                 | »»    | uniqueid | Text                                                    | Full Path     | Concept Name  | Keywords                                                         | Concept Type | ID   |
|               | 1948/07 1978/04                  | 2 🗉 🖆 | 401      | this med cloes<br>perk you up, but<br>after 4 weeks of  | nípMeasure    | nipMeasure    | 5-10 days   4<br>weeks   4-5 days  <br>a month                   | Concept      | 0004 |
| ext Parsing : | V Output Tables<br>Transactional |       | 401      | this med does<br>perk you up, but<br>after 4 weeks of   | nlpNounGroup  | nipNounGroup  | family support  <br>cautious going  <br>even though (            | Concept      | 0004 |
| excraising :  |                                  |       | 401      | this med does<br>perk you up, but<br>after 4 weeks of   | _MEDICATION   | _MEDICATION   | fortifex   prexifen                                              | Concept      | 0004 |
| +             |                                  |       | 902      | I was on this for 9<br>months, up to<br>90mg a day. Had | _SIDE_EFFECTS | _SIDE_EFFECTS | daziness                                                         | Concept      | 1094 |
| entiment :    |                                  |       | 902      | i was on this for 9<br>months, up to<br>90mg a day. Had | _DOSAGE       | _DOSAGE       | 90mg.   30mg  <br>60mg   60mg  <br>90mg   30mg.                  | Concept      | 1094 |
| +             |                                  |       | 902      | I was on this for 9<br>months, up to<br>90mg a day. Had | nipMeasure    | nipMeasure    | 30mg 60mg a<br>day 90mg 3<br>days 90mg 9                         | Concept      | 1094 |
| pics :        |                                  |       | 902      | l was on this for 9<br>months, up to<br>90mg a day. Had | nlpNounGroup  | nipNounGroup  | usual side   60mg<br>daily   slower rate  <br>brain cape   final | Concept      | 1094 |
| Ļ             |                                  |       | 902      | l was on this for 9<br>months, up to<br>90mg a day. Had | nipPlace      | nipPlace      | My Dr.                                                           | Concept      | 1094 |
| ategories :   |                                  |       | 902      | I was on this for 9<br>months, up to                    | MEDICATION    | _MEDICATION   | Abidal                                                           | Concept      | 1094 |

📰 Data

## Exploring and visualize the scored data in SAS VA

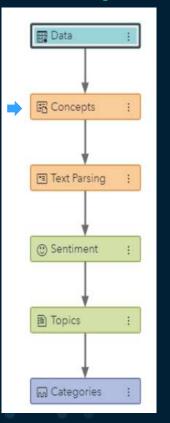

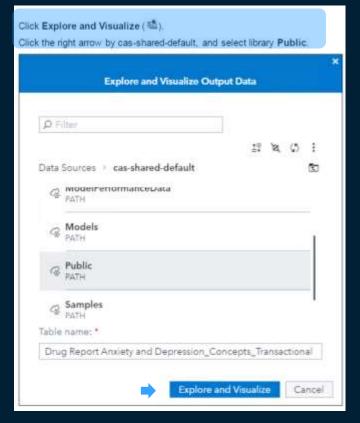

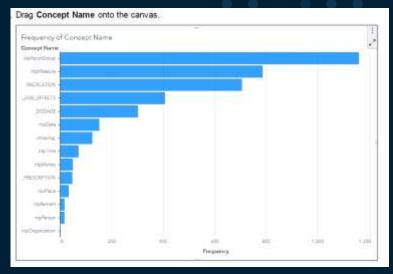

# Creating text cloud maps in VA

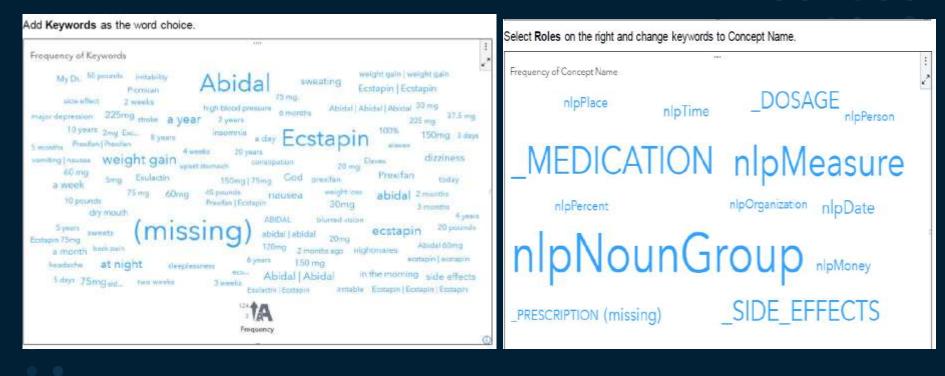

••••

## Scoring concept models

| A - drug | _contemportant and _ P                                                                                                    |                         |       |
|----------|----------------------------------------------------------------------------------------------------|-------------------------|-------|
| A Solari | t 🗉 Carnad 🔘 Happy + 📮 💀 🖻 Addias Scippet 🔊 (P                                                                                                    | No+ 9, 2018, 5:52:55 PM | :     |
| Code     | Ing Neithr                                                                                                    |                         |       |
| 1        |                                                                                                    |                         |       |
| 7        | * SAS Visual Text Analytics                                                                                                    |                         |       |
| 3        | * Concepts Score Code                                                                                                    |                         |       |
| A.       |                                                                                                    |                         |       |
| 5        | <ul> <li>Modify the following macro variables to match your needs.</li> </ul>                                                                                                    |                         |       |
| <b>E</b> | * The liti_binary_calls and liti_binary_table_name variables                                                                                                    |                         |       |
| 7        | * should have siready been set to the location of the concepts                                                                                                    |                         |       |
| 8        | * binary table for the associated SAS Visual Test Analytics project.                                                                                                    |                         |       |
|          | /                                                                                                    |                         |       |
| 10       | /* cas library information for cas juble containing the data set you such tike to since */                                                                                                    |                         |       |
| 12       | The mills many "WERC";                                                                                                    |                         |       |
| 17       |                                                                                                    |                         |       |
| 3.8      | /* the costable you would like to score */                                                                                                    |                         |       |
| 15       | Kiet Light table many - "ORDERFORT"                                                                                                    |                         |       |
| 15       |                                                                                                    |                         |       |
| 17       | J* the column in the can table that contains the contains a online id */                                                                                                    |                         |       |
| 38.      | Riet koy_column = "filenaee";                                                                                                    |                         | - 1   |
| 20.      | /* the column in the cas table that contains the text data to score */                                                                                                    |                         |       |
| 51       | <pre>fiet_document_column = "content";</pre>                                                                                                    |                         |       |
| 22       |                                                                                                    |                         |       |
| 23       | (* cas Library information for output cas tables to produce */<br>Xiet output, casilo name * CASUSER*)                                                                                                    |                         |       |
| 25       | AIME BOODBAL CASED FRAME & COODER 1                                                                                                    |                         |       |
| 28       | /* the concepts output, cas table to produce */                                                                                                    |                         |       |
| 27.      | Niet sutput concepts table name - "drug out concepts";                                                                                                    |                         |       |
| 28       |                                                                                                    |                         |       |
| 29       | /* the facts output can table to produce */                                                                                                    |                         |       |
| 38.      | Slet output_facts_table_mams = "_out_facts";                                                                                                    |                         |       |
| 31       |                                                                                                    |                         |       |
| 35       | /* cas library information for litibleary table shold have been set to your Text Analytics project's cas library */                                                                                                    |                         |       |
| 33       | <pre>Slet 1111 binary_ramile = "Analytics_Project_da041c77-e7b4-A2ef-Fe33-1073995e34e5"; 1</pre>                                                                                                    |                         |       |
| 35       | /* cas table mame for lith binary table should mave been set to your Text Analytics project's concept model table */                                                                                                    |                         | 1     |
| 32       | 2) the industry table noise + "Na22006504220016504141(910017-0001741, bnary);<br>Biet itt binary table noise + "Na22006504220016504141(910017-000174).                                                                                                    |                         |       |
| 37       | HEY TITT THE STREET THE CONCENTRATE THE CONCENT TO THE ST                                                                                                    |                         |       |
| 38.      | /* hostname for Las server */                                                                                                    |                         |       |
| 38       | Tist can server hostname = "server.demo.sus.com";                                                                                                    |                         |       |
| 40       |                                                                                                    |                         |       |
| 61.      | /* infi for can conver */                                                                                                    |                         |       |
| 42       | <pre>Klet cas_server_port = \$\$70;</pre>                                                                                                    |                         |       |
| 43       |                                                                                                    |                         |       |
| 44       | /* create a section */                                                                                                    |                         | 10.00 |
| 45       | ran sannal burt-buas server-burtanen port-buas server-port unidear-sannasi_unid ;<br>liboae sascai cas sester-f-santari datolieits-ali:                                                                                                    | L+12 Cal 36 U           | 11-8  |
| 20       | strume parkets the second restruction to the second second s |                         |       |

••••

## SAS Visual Text Analytics: Term Extraction

|    |            | _ |
|----|------------|---|
|    | <b>x</b> = |   |
| ľč | ΰΞ         |   |
| Īč | ΣΞ         |   |

### Parse defined concepts

| 📧 Text | Parsing |  |
|--------|---------|--|
|--------|---------|--|

| - | 1 |   |
|---|---|---|
|   |   |   |
|   |   | _ |
| - |   |   |
|   |   |   |

### General language elements

### **NLP Tools**

- parsing
- tokenization
- part-of-speech (POS) tagging
- synonym detection
- stemming

## Text parsing output

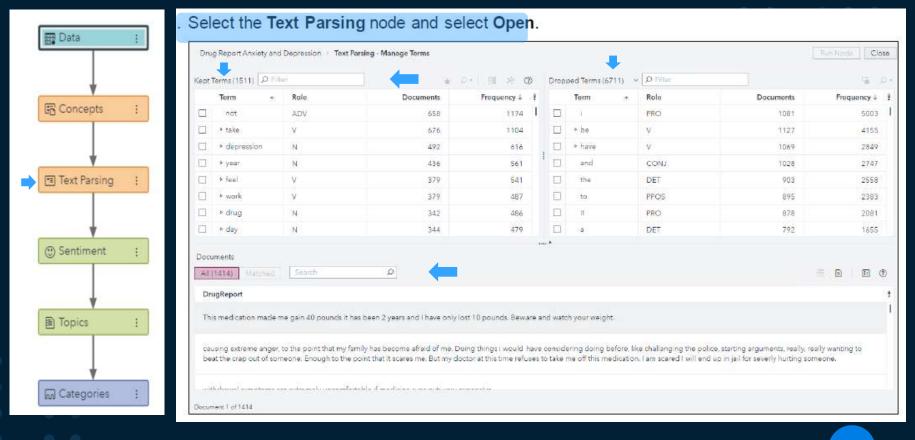

## Term map in the text parsing node

#### Select the kept term depression. Click 🛃 (Term map).

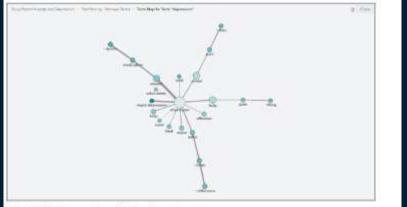

A total of 492 documents contain the term depression.

The line that connects *depression* and *abidal* has a thickness that is relative to the information gain (IG). You can right-click the line to display the IG value.

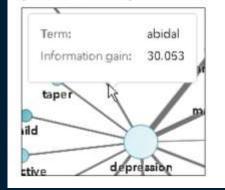

A total of 292 documents contain the drug name abidal, and 142 of those abidal documents also contain the word depression.

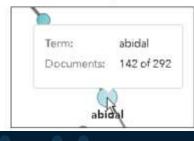

Term: anxiety Information gain: 80.601 major depres 10 ye

The largest information gain is associated with anxiety

## Sentiment Analysis

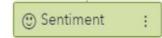

use proprietary rules to imply sentiment

# accommodate user-created sentiment models

assign sentiment score to reflect positive, neutral, or negative

transfer sentiment scores to successor nodes

#### $\bullet \bullet \bullet \bullet \bullet \bullet \bullet$

## System generated sentiment scores

| 1            |          | Tapica (29)                                                                                                    |                                                  | 0 U 0 0                                         | Terry      |                         |             |      |                | ٩                               |
|--------------|----------|----------------------------------------------------------------------------------------------------|--------------------------------------------------|-------------------------------------------------|------------|-------------------------|-------------|------|----------------|---------------------------------|
|              |          | Topic                                                                                                    | Created by                                       | Decements i 1                                   | AL         | (1511) Matahaii (2 of   | EIIII P.FIF |      |                | 0 × 1 11 12                     |
|              |          | <ul> <li>- depression, - depression, depression,</li> <li>- depression</li> </ul>                                                                                                    | Use!                                             | . 540.                                          |            | Term                    | Rolovency i | Role | Dopamenta      | Fietpency !                     |
| *            |          | amiaty ensigned, ensity                                                                                                    | Unet                                             | :204-                                           |            | wonitus                 | 1.000       | *    | 1é.            | 14                              |
|              | 1.20     | Lide, +cide affect, +affect, no, +make                                                                                                    | System                                           | 10                                              | D          | anaty                   | 1.000       | N    | 4              | 1                               |
| cepts        | 141      | Avathshment Haymptoin, bomble, off st, Horup                                                                                                    | Dystaire:                                        | :79:                                            |            | ancety                  | 1.000       | - N  | 107.1          | 211                             |
| 1            |          | E abidal, -pars, -mala, alus, -medicina                                                                                                    | Bystarm:                                         | 78                                              | 1          |                         |             |      |                |                                 |
|              |          | ing.+day, eday, very, =doce                                                                                                    | Eysterin                                         | 20                                              | 19.1       |                         |             |      |                |                                 |
|              |          | +try, bez, many, +ctiler, medi                                                                                                    | System                                           | 64                                              |            |                         |             |      |                |                                 |
| +            |          | + He, +cave, -change, +drug, back                                                                                                    | Systemi                                          | 64                                              |            |                         |             |      |                |                                 |
|              |          | +medication_way, accurp, -good, -well                                                                                                    | System                                           | 64                                              |            |                         |             |      |                |                                 |
| Parsing      |          | Aday Asleep, presider, cmip Anght                                                                                                    | System                                           | 62                                              |            |                         |             |      |                |                                 |
| oronig       | - (1993) | innight, gain, weight gain, -cause, med                                                                                                    | 2gararri                                         | 81                                              |            |                         |             |      |                |                                 |
|              |          | (7) 0. 0. 0. 0. 0. 0. 0. 0. 0. 0. 0. 0. 0.                                                                                                    | ÷                                                | 10.                                             |            |                         |             |      |                |                                 |
|              |          | Documents                                                                                                    |                                                  |                                                 | -          |                         |             |      | -              |                                 |
|              |          | Contraction in the second second seco |                                                  |                                                 |            |                         |             |      |                |                                 |
|              |          | Ab(1414) Hentrad 200 of 14141 Seatth                                                                                                    |                                                  |                                                 |            |                         |             |      |                | 0 8 8 8 0                       |
| *            |          | Conversion and the second second se                                                                                                    |                                                  |                                                 |            |                         |             |      |                |                                 |
| *            |          | DrugRopert                                                                                                    |                                                  |                                                 |            |                         |             |      | Sertiment      | II IB III (D<br>Relevency I I   |
| timent       | :        | Conversion and the second second se                                                                                                    |                                                  |                                                 |            |                         |             |      | Sertirest      |                                 |
| ♥<br>ntiment | :        | DregRopert                                                                                                    |                                                  |                                                 |            |                         |             |      | •              | Ralovastyl T<br>2,017           |
| ♥<br>ntiment | ;        | DregRoptert                                                                                                    |                                                  | and anothe for daily <b>awaty</b> , sumething   | gilie Qui  | escal ochern for the en | σy          |      | 1.189.775781.1 | Ralovantyi T                    |
| ntiment      | :        | DrugBopen<br>                                                                                                    | () shuld be taking oil for draression            | and anothe for daily <b>anally</b> , something  | gile ar    | escal ochern for the en | eiy         |      | 0              | Relevancy 1 1<br>2,917<br>1,710 |
| ntiment      | 1        | DregRopert                                                                                                    | () shuld be taking oil for draression            | and anothe for daily <b>away</b> , as net thing | g like Qui | escal ochers for the en | ety         |      | •              | Ralovastyl T<br>2,017           |
| ntiment      | :        | DrugBopen<br>                                                                                                    | () yhuid be tiik ing pill for dispression<br>min |                                                 | 54         |                         |             |      | 0              | Relevancy 1 1<br>0.017<br>0.710 |

Click Run Node.

Categories

# System generated sentiment scores

|                | Drug: Hapo           | into Anniety and Depre                                                                                                    | nam Catagorias            |                                                      |                                                                                                    |                                  | -in- 18                        |
|----------------|----------------------|----------------------------------------------------------------------------------------------------|---------------------------|------------------------------------------------------|----------------------------------------------------------------------------------------------------|----------------------------------|--------------------------------|
|                | 20.000               |                                                                                                    | 5 A E                     | 01                                                   | EarCongang                                                                                                    |                                  |                                |
| 1              | Categories           |                                                                                                    |                           |                                                      |                                                                                                    |                                  |                                |
| V III          |                      | Catégories (3)                                                                                                    |                           |                                                      | Dm. (Amo. (Dm. "depression", "depressions")), (Amo, (DM. "depress", "depresses", "depressing")), (Amo, "depressed"), (Amo, "depressive"), (Amo, "depressive"          |                                  |                                |
| Concepts :     | Ω                    | -depress, +depressen                                                                                                    | t depressed depression. + | ede                                                  | (08, "sepretants", "depretant"))                                                                                                    |                                  |                                |
|                |                      | -depression, anodry, -<br>instany, amonus, anodry                                                                                                    | -depress, depressed, -dep | 278                                                  |                                                                                                    |                                  |                                |
| Text Parsing : |                      |                                                                                                    |                           |                                                      | @ Consum                                                                                                    |                                  |                                |
|                |                      |                                                                                                    |                           |                                                      | Dataset Text Service Text                                                                                                    | _                                |                                |
|                |                      |                                                                                                    |                           |                                                      | Al(014) Medial(ST-01412) Dente (P)                                                                                                    |                                  | 回血目                            |
|                |                      |                                                                                                    |                           |                                                      |                                                                                                    | a short the second second second |                                |
| T              |                      |                                                                                                    |                           |                                                      | DrugBiport                                                                                                    | Sentiment                        | Belevancy                      |
| ntiment :      | Testual De           |                                                                                                    | *                         | •                                                    | In with some Approximative few months ago. Www.thets is 0 (u), will never an ito comeanies here are got of 1.UH works in Turny ways pometries.<br>Anyway, was forced to get help with the depression. Turned with lowest daws 37.5 for 10 days, than Tong for 14 days and to date at 37.4 77.5 × 112.5 mg.                                                                                                    | Sentiment                        |                                |
| ntiment :      | Testual De           |                                                                                                    |                           |                                                      | In with some dispression few months ago WWs, that's no fuel, will never any to some size. Rey shap out of it UPE works in furth wars sometimes.                                                                                                    |                                  |                                |
| timent ;       | (D Theorem           | ineres(1911)<br>leg - Ba                                                                                                    | eri<br>de Friques         | ng i 1                                               | In with some Approximative few months ago. Www.thets is 0 (u), will never an ito comeanies here are got of 1.UH works in Turny ways pometries.<br>Anyway, was forced to get help with the depression. Turned with lowest daws 37.5 for 10 days, than Tong for 14 days and to date at 37.4 77.5 × 112.5 mg.                                                                                                    |                                  |                                |
| ment ;         | P P                  |                                                                                                    | de Freque<br>N            | 11 (S)<br>nay k (1)<br>1174 (1)                      | In with some Approximative few months ago, Www.theta and Au. Will never any to comeaster, Hey seap out of 1.UM works in Turny ways pometries.<br>Anyways, was forced to get help with the degraded and sower dows 2.3 for 10 days, than Tang for 14 days and to class at 2.4 or 2.5 × 112 drop.<br>The hardway part was weifing for two work, into a stear of a weak. It wanted to give many times, but such with 1. Were of e effects along that we well give two work, into a stear of 2.9 or 10 days, then the class at 2.4 or 2.5 × 112 drop.<br>The hardway part was weifing for two work, into a stear point of a give many times, but such with 1. Were of e effects along that we get provide the stear of the stear of |                                  | 12.00                          |
| nent :         | 500<br>500<br>0 * 10 | ing - Balin<br>ing - Balin<br>ing -                                                                                                    | de Freque<br>24           | 11 (5<br>noy 4 (1<br>1154 (1<br>1164                 | In from this me <b>dependent</b> from months ago. Www, that is no 54.1. Will neer any to somesce, frey angli out of 1.2% works in Surry werk pometones.<br>Anyway, was forced to get help with the <b>dependent</b> . Tarried with leaves dow 25 for 10 days, that "English" 14 days and to calle at 25 + 27 5 × 112 Sing.<br>The hardway part we waiting for the work. It took allease 50 weeks. It wered to get many time, but that. Were die effects along the way but hell,<br>to their any engineers and anyway with heart paptratums. My doo also put many time, but that the patiented on which is a size source because                                                                                                    | ٥                                | 12.00                          |
| ↓ I            | 975                  | notres(3811)<br>leg - Su<br>tor AD<br>sie V<br>degression II                                                                                                    | de Freque                 | H 5<br>1174 1<br>1174 1<br>1104<br>210               | In with some Approximative few months ago, Www.theta and Au. Will never any to comeaster, Hey seap out of 1.UM works in Turny ways pometries.<br>Anyways, was forced to get help with the degraded and sower dows 2.3 for 10 days, than Tang for 14 days and to class at 2.4 or 2.5 × 112 drop.<br>The hardway part was weifing for two work, into a stear of a weak. It wanted to give many times, but such with 1. Were of e effects along that we well give two work, into a stear of 2.9 or 10 days, then the class at 2.4 or 2.5 × 112 drop.<br>The hardway part was weifing for two work, into a stear point of a give many times, but such with 1. Were of e effects along that we get provide the stear of the stear of | 0                                | 12.00                          |
| ↓              |                      | ing - Su<br>ing - Su<br>ing | de Freque                 | 10 5<br>1174 1<br>1174 1<br>1104<br>210<br>001       | In with some depression few months ago, Www. theta in 54 Will need any ito contraste, Hey sead out of LUM works in Summa ways ponethres.     Anyway, was forced to get help with the depression. Burned with lowert daw 37.3 for 10 days, than Tang fail 14 days and to class at 24.9.7 for 112 drop     The hardway part was welfing for two work. It took attest Dia seads. I wanted to give many times, but such with 1. Wend of elements and a strategies will be attested to give many times, but such with 1. Wend of elements at 24.9.7 for 112 drop     The hardway part was welfing for two work. It took attest Dia seads. I wanted to give many times, but such with 1. Wend of elements attested to give many times, but such with 1. Wend of elements at an use of give many times. But such with 1. Wend of elements at a strategies at the seads attest at a strategies at the seads attest at a strategies at the seads attest at a strategies at the seads attest at a strategies at the seads attest at a strategies attested at the seads attested at the seads attested at the seads attested at the seads attested at the seads attested at the seads attested at the seads attested at the seads attested at the seads attested at the seads attested at the seads attested at the seads attested at the seads at the seads at the seads at the seads attested at the seads at the seads attested at the seads attested at the seads attested at the seads attested at the seads attested at the seads attested at the seads attested at the seads attested attested at the seads attested at the seads attested at the seads attested at the seads attested attested at the seads attested at the seads attested at the seads attested attested at                  | ٥                                | 12.00                          |
|                |                      | norea (3811)<br>leg - Su<br>or AD<br>sim V<br>degraator N<br>ear N<br>wal V                                                                                                    | Je Frigan<br>Te           | N 5<br>Ny 4 1<br>1134 1<br>1104<br>210<br>301<br>541 | In with same Approximate two months ago, Www, there is to Sam. Will never sam to connessee, they step out of 1.De vortains turns were pometries.     Anyway, was forced to get help with the depression Standed with lower data (2.5 for 10 days, than "Single 1.14 days and to claim at 25 + 27.5 + 112 Single Tabulation standard part was were generated to get help with the depression Standed with lower data (2.5 for 10 days, than "Single 1.14 days and to claim at 25 + 27.5 + 112 Single Tabulations part was were depression and any were been were been at the data and any were and and table at 25 + 27.5 + 112 Single Tabulations part was were depression and any were and and tabulate the same data at the same data at the same dat at the same data at t               | 0                                | 12.00                          |
| ↓ I            |                      | ing - Bu<br>for AD<br>plan V<br>depression H<br>ear H<br>wel V<br>hop H                                                                                                    | Je Frique                 | my 4 1<br>1134 1<br>1104<br>230<br>001<br>541<br>487 | In the time dependence of the months ago, Wey, the time 56, i. will neer ray to content to the time of the works in Nutry wey, some presents. Anywey, was forced to get help with the dependence for sevels. The seven does not a transfer the formation in the dependence for sevels. The herdex part was welf to be the void. It food allows that the ST 5 for 10 days, then Tangita 14 days and to daise at 34 + 37 5 + 112 bray. The herdex part was welf to be the void. It food allows that the ST 6 for 10 days, then Tangita 14 days and to daise at 34 + 37 5 + 112 bray. The herdex part was welf to be the void. It food allows that the seven do get many time, but wells with a Wind of e effects along the way, but herder the herdex part was welf to be the void. It food allows the region and the void to the void to the seven do you was upperfered to the the seven dependence and prevents may give. After a you level to the void to the void to the v           | 0                                | 12.00                          |
| Ļ              |                      | Ing - Bu<br>for 4C<br>pie V<br>depresitor H<br>depresitor H<br>uel V<br>hug H<br>hug H                                                                                                    | De Freque                 | 104 1<br>104 1<br>104<br>104<br>541<br>457<br>457    | In this the same dependence of the months ago, Wave, there is no Sul. Will neer tax to contracte, they step out of 1.2% works in Num, west pometenes. Writeway, was forced to get help with the dependence. There d with lower base 27.5 for 10 days, then "English 14 days and to claim at 32 + 37.5 - 112.5 mg. The hendex part we welf g for the work. It fool allows 25 is in 10 days, then "English 14 days and to claim at 32 + 37.5 - 112.5 mg. The hendex part we welf g for the work. It fool allows 25 is in 10 days, then "English 14 days and to claim at 32 + 37.5 - 112.5 mg. The hendex part we welf g for the work. It fool allows 25 is in 10 days, then "English 14 days and to claim at 32 + 37.5 - 112.5 mg. The hendex part we welf g for the work. It fool allows 25 is in 10 days, then "English 14 days and to claim at 32 + 37.5 - 112.5 mg. The hendex part we welf g for the work. It fool allows 25 is in 10 days, then "English 14 days and to claim at 32 + 37.5 - 112.5 mg. The hendex part were dependent and any set in the step part and the set is an of a welf. It is many of you who completed devolvements and any set of a welf. It is interestep of the theorem the days and any set of the set of a welf. The most part of the theorem the set of a welf. The set of a welf is a set of a welf. The set of a welf is a set of a welf. The set of a welf is a set of a welf. The set of a welf is a set of a welf. The set of a welf is a set of a welf. The set of a welf is a welf is a set of a welf. The set of a welf is a welf is a welf is a welf is a welf is a welf. The set of a welf is a welf is a welf. The set of a welf is a welf is a welf. The set of a welf is a welf is a welf is a welf is a welf is a welf is a welf is a welf. The set of a welf is a welf is a welf is a welf is a welf is a welf is a welf is a welf is a welf is a welf is a welf is a welf is a welf is a welf is a welf is a welf is a welf is a welf is a welf is a welf is a welf is a welf is a welf is a welf is a welf is welf is a welf is a welf is a welf is a welf is a welf is a           | 0                                | Belevery<br>1200<br>900<br>800 |
| timent :       |                      | Ing - Bu<br>for 4C<br>pie V<br>hypeasitor H<br>cost H<br>wal V<br>hug H<br>hug V                                                                                                    | de Freque                 | my 4 1<br>1134 1<br>1104<br>230<br>001<br>541<br>487 | In with same Aquivalent few months ago, Www, there is no Sun. Will never sail to contention, hey step out of 1.UM works in Sun were, pomethes.     Anyway, use forced to get help with the degreester. Surred with lower date 27.5 for 10 days, then "Dirights" 14 days and to callere 27.9 for 112 drop,     The herdest part was working for the work. Interdest bester for weeks. It wanted to give many times, but work with a degreester for weeks to the date of the set part of the set part date of the set part of the set part                | 0                                | 12.00                          |

## Automatically Discover Hidden Topics: Machine Learning

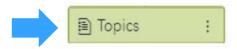

automatically discovers core topics

relevant documents ranked per topic

topics merged or split

document-level sentiment included

derived topics modified to create custom

## Modifying Topics discovery settings

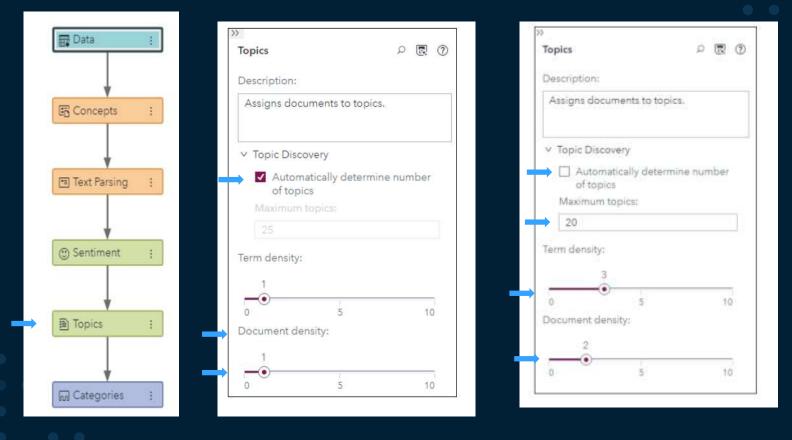

## System generated Topics

| 🖬 Data 🕴       | Topics (20)                                        |            | 0 0 0 0    |
|----------------|----------------------------------------------------|------------|------------|
|                | Topic                                              | Created by | Documents↓ |
|                | side, +side effect, +effect, no, +make             | System     | 90         |
| 4              | +withdrawal, +symptom, horrible, off of, +drug     | System     | 79         |
| Concepts :     | abidal, +pain, +make, also, +medicine              | System     | 70         |
| J concepta :   | mg, +day, a day, very, +dosa                       | System     | 70         |
|                | +try, best, many, +other, meda                     | System     | 64         |
| Ļ              | +life, +save, +change, +drug, back                 | System     | 64         |
| Text Desiler   | +medication, very, anxiety, +good, +well           | System     | 64         |
| ] Text Parsing | +day, +sleep, prexifan, only, +night               | System     | 62         |
|                | weight, gain, weight gain, +cause, med             | System     | 61         |
| 1              | +pound, +gsin, +lose, +month, +drug.               | System     | 60         |
|                | +side, +effect, sexual, no, sexual side            | System     | 60         |
| Sentiment ;    | +depress, still, +medicine, +think, +mood          | System     | 55         |
|                | +depression, anxiety, ecstapin, panic, +suffer     | System     | 53         |
| 1              | +problem, +find, very, +medicine, effective        | System     | :53        |
|                | +feel, better, abidal, +make, again                | System     | 51         |
| Topics :       | +help, really, +drug, not, +happy                  | System     | 49         |
|                | +work, not, great, well, +well                     | System     | 49         |
| 1              | suicidal, +thought, +suicidal thought, +make, very | System     | 45         |
|                | +start, just, +week, med, +know                    | System     | 39         |
| Categories :   | blood, pressure, blood pressure, anxiety, +high    | System     | 35         |

## Features of system generated topics

|                     |        | Tage(8)(20)                                                                                                    |                                               | a U o' O                            | Term |                                    |                          |                             |           |           |
|---------------------|--------|----------------------------------------------------------------------------------------------------|-----------------------------------------------|-------------------------------------|------|------------------------------------|--------------------------|-----------------------------|-----------|-----------|
|                     |        | Topic                                                                                                    | Created by                                    | Documents i                         | Alt  | (1311) [[]/motwed()75.57 (21)      | (p)/ter                  |                             |           |           |
|                     |        | -try, here, many, worker, media                                                                                                | Sjæm                                          | 64                                  |      | lem                                | Relevancy-i              | Role                        | Documents | Prequenc  |
| *                   |        | +lte.+save.+change.+drug.back                                                                                                  | Sydem                                         | 24                                  | 0    | <ul> <li>depression</li> </ul>     | 0.584                    | 10                          | 492       | 01        |
| Concepts            | 12     | -medication, why, annieg, egion, evid                                                                                          | Sydem                                         | 04                                  |      | eniley                             | 0.387                    | N                           | ter.      | 21        |
| Concepts            | 1      | -iley, +mean preafer, ady, +right                                                                                              | System                                        | 62                                  | 0    | muneur+i                           | 0.160                    | _MEDICATION                 | 261       | 37        |
|                     |        | 🗇 weight gain weight gain, -cause, med                                                                                         | Typim                                         | 61<br>1                             |      | awiz                               | 0.157                    | N                           | 30        |           |
|                     |        | -pound, +gain, +leae, +month, +drug.                                                                                           | Trankin.                                      | .60                                 | . Ā  | t suffer                           | 0.154                    | \$                          | -         |           |
| 1                   |        | -odeaffert sexual no. sexual ode                                                                                               | Sptiant                                       | 60                                  | 6    | F yeach                            | 0.125                    | W2                          | 75        | 1         |
| V.                  |        | -depress, still, +medicine, +think, +mood                                                                                      | System                                        | 55                                  | 12   | Televere                           | 0.139                    |                             | 100       | 1         |
| Text Parsing        | -      | <ul> <li>-depression, ensety, ecologin, perior, -eufer</li> </ul>                                                              | System                                        | 21                                  |      |                                    | 0.116                    | 404                         | 129       | 1         |
| in and it of a line | (1993) | -problem, +finit, very, +medicine, effective                                                                                   | System                                        | 53                                  | -    | P Reip                             | 0.114                    | N.                          | 304       |           |
|                     |        | 🗇 -leel, herrer, shidal, +-raile, agein                                                                                        | System                                        | (i)                                 | n.   | · bout                             | 0.114                    |                             | 11        |           |
|                     |        | 🗇 - Help, really, -drug, ept, -heppy                                                                                           | Symetry                                       | - 10                                |      | erzoilen                           |                          |                             | 102       |           |
| +                   |        | -weit, not, great, weit, -weil                                                                                                 | Gystem                                        | (m )                                | -    | 1000000                            | 0,109                    | MEDICATION                  |           | 1         |
|                     |        | suicide. +thought +suicidel thought +mean very                                                                                 | System                                        | 45                                  | 1    | major<br>major descession          | 0.106                    | alation activity.           | 64<br>77  |           |
| lentiment           | :      | Documents                                                                                                    |                                               |                                     | •    |                                    |                          |                             |           |           |
|                     |        | af (1614) [Methan (13 of 1814]   Frank                                                                                         |                                               |                                     |      |                                    |                          |                             | •         | 8 8       |
|                     |        | DrugReport                                                                                                    |                                               |                                     |      |                                    |                          |                             | Settment  | Relevancy |
| *                   | 1.21   | suffered from depression, enders shoks and foromysigle Th<br>Sime caregiver for mynisther and mother-in-law both suffering for |                                               |                                     |      |                                    |                          |                             | 0         | 0.1       |
| ) Topics            | -      | Presifien helps me soon on a day to day depression, tall have                                                                  | optije depresitien.                           |                                     |      |                                    |                          |                             | 9         | 9.2       |
| Ţ                   |        |                                                                                                    |                                               |                                     |      |                                    | maters and very birth    | encerna boods of accessive  | ۲         | 0.2       |
| Categories          | 1      | - full the discourse discoursing and contains failed it where each day                                                         | and the first state of the first state of the | who for the sector they be a sector |      | rahm. A paralla heisens in head si | - Marine Million Contact | a This documentary function |           |           |

## Creating user defined topics by merging other topics

|   | E Data       | ł | (+dep<br>terms | asing the maximum number of topics to 20 resu<br>press, still, +medicine, +think, +mood) with 5<br>. Thus, increasing the number of maximum top<br>nxiety-related documents. | 5. |
|---|--------------|---|----------------|----------------------------------------------------------------------------------------------------|----|
|   | Concepts     |   |                | t the two depression topics and click <b>Merge to</b><br>System) topic.                                                                                                    | F  |
|   | (-u - miles  |   | . Click        | Run Node                                                                                                    |    |
|   |              |   | Topics         | (21)                                                                                                    |    |
|   | · · · · ·    |   |                | Торіс                                                                                                    |    |
|   | Text Parsing | 1 |                | side, +side effect, +effect, no, +make                                                                                                    |    |
|   |              |   |                | +withdrawal, +symptom, horrible, off of, +drug                                                                                                    |    |
|   | +            |   |                | abidal, +pain, +make, also, +medicine                                                                                                    |    |
|   | ( Sentiment  | + |                | mg, +day, a day, very, +dose                                                                                                    |    |
|   |              |   |                | +try, best, many, +other, meds                                                                                                    |    |
|   |              |   |                | +life, +aave, +change, +drug, back                                                                                                    |    |
|   | *            | _ |                | +medication, very, anxiety, +good, +well                                                                                                    |    |
| - | Topics       | 1 |                | +day, +sleep, prexifan, only, +night                                                                                                    |    |
|   |              |   |                | weight, gain, weight gain, +cause, med                                                                                                    |    |
|   | Ţ            |   |                | +pound, +gain, +lose, +month, +drug                                                                                                    |    |
|   | Catagorica   |   |                | +side, +effect, sexual, no, sexual side                                                                                                    |    |
|   | G Categories |   | ~              | +depression, still, anxiety, +depress, ecstapin                                                                                                    |    |

Ilted in a new depression-based topic 5 matched documents and 22 matched ics did not help identify more depression-

bics. A new topic is added as a User (rather

| pics (2 | 1)                                              |            | 0 <b>6</b>   |
|---------|-------------------------------------------------|------------|--------------|
| 1       | opic                                            | Created by | Documents↓ ⋕ |
|         | side, +side effect, +effect, no, +make          | System     | 90           |
|         | +withdrawal, +symptom, horrible, off of, +drug  | System     | 79           |
|         | abidal, +pain, +make, also, +medicine           | System     | 70           |
|         | mg, +day, a day, very, +dose                    | System     | 70           |
| 2       | +try, best, many, +other, meds                  | System     | 64           |
|         | +life, +save, +change, +drug, back              | System     | .64          |
|         | +medication, very, anxiety, +good, +well        | System     | 64           |
|         | +day, +sleep, prexifan, only, +night            | System     | 62           |
|         | weight, gain, weight gain, +cause, med          | System     | 61           |
| 1       | +pound, +gain, +lose, +month, +drug             | System     | 60           |
|         | +side, +effect, sexual, no, sexual side         | System     | 60           |
| /       | +depression, still, anxiety, +depress, ecstapin | User       | 57           |

# Creating a custom topic from terms

| Data :       |         | (Create a topic from terms). This act<br>tem topics and two User topics. | ton creates a second os | er topic. There are non |
|--------------|---------|--------------------------------------------------------------------------|-------------------------|-------------------------|
|              | Click R | un Node.                                                                 |                         |                         |
| E Concepts : | The ne  | ew topic captures 586 documents.                                         |                         |                         |
|              | Topics  | (22)                                                                     |                         | ₩ ¥ 6 6                 |
| +            |         | Торіс                                                                    | Croated by              | Documents ↓             |
| Text Parsing | 2       | +depress, +depressant, depressed, depression,<br>+depression             | User                    | 586                     |
|              |         | side, +side effect, +effect, no, +make                                   | System                  | 90                      |
|              |         | +withdrawal, +symptom, horrible, off of, +drug                           | System                  | 79                      |
| ) Sentiment  |         | abidal, +pain, +make, also, +medicine                                    | System                  | 70                      |
| ) Sentiment  |         | mg, +day, a day, very, +dose                                             | System                  | 70                      |
|              |         | +try best, many, +other, meds                                            | System                  | 64                      |
| 4            |         | +life, +save, +change, +drug, back                                       | System                  | 64                      |
| Topics       |         | +medication, very, anxiety, +good, +well                                 | System                  | 64                      |
|              |         | +day, +sleep, prexifan, only, +night                                     | System                  | 62                      |
|              |         | weight, gain, weight gain, +cause, med                                   | System                  | 61                      |
| +            |         | +pound, +gain, +lose, +month, +drug                                      | System                  | 60                      |

#### Creating user defined topics by merging user defined topics

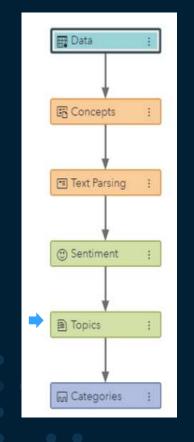

Finally, a user-defined, combined depression-and-anxiety-based topic is created by merging the three depression-based and anxiety-based user-defined topics. Select the three User topics and click **Merge topics**. A fourth User topic is created.

#### Click Run Node.

The newest User topic identifies 647 documents.

| The real         | 24)                                                       |            |   | e 0         | Term |                                |             |              |           | Ð             |
|------------------|-----------------------------------------------------------|------------|---|-------------|------|--------------------------------|-------------|--------------|-----------|---------------|
| E I              | Taple                                                     | Created by | 4 | Documents † | All  | 15111 Disease (13 of 1511      | Dist-       |              |           | 10-1 B.B      |
|                  | +depression, still, anwiery, +depress, ecologies          | Quer -     |   | 57          |      | larm                           | Relevancy i | Nole         | Docamente | frequency 1   |
|                  | Hilds Have Hilds massers, objects and shap are en-        | User       |   | 504         | 0    | <ul> <li>depression</li> </ul> | 0.491       | м            | 492       | ¢13           |
| D.               | endety envious, entry                                     | Uper-      |   | 2041        |      | anciety                        | 0.295       | N            | 107:      | 211           |
| -                | +depression, analytic-depression, depressed, =depression, | uler-      |   | 647         |      | * depréss                      | 6,091       | S            |           | 65            |
|                  | the production and the point                              | Scotter+   |   |             | 1    | * depresant                    | 0 333       | -M           |           |               |
| ū                | weight, pein, weight pein, Hospie, meit                   | Semary     |   | .et         |      | depression                     | 0.333       | N            | 4         | 34            |
| 17               | oce +ode effect, +offect, so, +maile                      | Sustem     |   | 20          |      | depresitive .                  | 0,733       | 94           | 4         | 4             |
| T                | +withdrawel, +symptom, horrible, off of, +drug            | System     |   | 79          |      | * depressive symptom           | 0.333       | HipKoundmup  | *         | +             |
|                  | taint jan. tweek. Hed. Hinow                              | Seature    |   | 30          | 0    | depressive                     | 0.033       |              | 17        | 78            |
|                  | +try best, many, +stfat, made                             | System     |   | 54          |      | depression                     | 0.033       | Ph.          | +         | 12            |
| in i             | +life +cake +change +drug back                            | Sustem     |   | 54          |      | * eleptreterina appirade       | 0.839       | HalleunGreup | 4         | 1.4           |
| -                |                                                           |            |   |             | -    | ensidue                        | 0.232       | 1            | 14        | 2.4           |
| The state of the | nta) [Mechae](attidite(a)]                                | ρ          |   |             |      |                                |             |              | Sertiment | Belavarcy i 1 |
| 1000             |                                                           |            |   |             |      |                                |             |              |           | 1.411         |
|                  |                                                           |            |   |             |      |                                |             |              | 11.65     |               |
| dage             | enten                                                     |            |   |             |      |                                |             |              | 8         | 0.431         |
| 3.66             | ped my fight depression and anoty                         |            |   |             |      |                                |             |              | 00        | 0.381         |
|                  | shelped my <b>depending symptoms</b> Bathtimes            |            |   |             |      |                                |             |              | 6         | 0.335         |
|                  | ating up my depression.                                   |            |   |             |      |                                |             |              | 8         | 0.332         |

# Creating another custom topic

|            | Terms              |                    |                         | 0           |
|------------|--------------------|--------------------|-------------------------|-------------|
|            | All (1511) Matched | Ø Filter           |                         | £ ≣ ا∙ ۹    |
| Concepts : | Term               | Role               | Documents               | Frequency 🖡 |
|            | Anti-depressant    | N                  | 51                      | 57          |
| +          | □ ▷ antidepressant | N                  | 52                      | 59          |
| t Parsing  | anxiety            | N                  | 187                     | 231         |
|            | anxious            | A                  | 16                      | 16          |
| 4          | anxity             | N Table            | 4                       | 5           |
| timent :   | anymore .          | ADV                | 45                      | 47          |
|            | anything           | N Description auto | omatically generated 34 | 37          |
| 1          | anyway             | ADV                | 7                       | В           |
| pics :     | anywhere           | ADV                | 5                       | ő           |
|            | appetite           | N                  | 20                      | 20          |

Click the icon for Create a topic from terms.

Click Run Node.

Categories

# Creating another custom topic

| Decements 1<br>334<br>354<br>354<br>354<br>355<br>355<br>354<br>354<br>354<br>354 |              | staty                     | P :::::<br>Releasing i<br>1 020<br>1 020<br>1 020 | πώe<br>4<br>Ν<br>Ν                                                                                                    | Decementa<br>16.<br>4<br>167 | Programsy<br>Internet<br>Internet<br>In |
|-----------------------------------------------------------------------------------|--------------|---------------------------|---------------------------------------------------|----------------------------------------------------------------------------------------------------|------------------------------|----------------------------------------------------------------------------------------------------|
| 85<br>70<br>70<br>50<br>64<br>64<br>64<br>62<br>62                                |              | eratus<br>pratį           | 1.035                                             | 4<br>N                                                                                                    | 16.<br>4                     | 14                                                                                                    |
| 85<br>70<br>70<br>50<br>64<br>64<br>64<br>62<br>62                                |              | staty                     | 1.000                                             | n<br>N                                                                                                    | 16.<br>4.<br>167.            | 10                                                                                                    |
| 70<br>70<br>84<br>84<br>84<br>84<br>82                                            |              | 0.00                      |                                                   | N                                                                                                    | - 4<br>187                   | 3                                                                                                    |
| 70<br>70<br>84<br>84<br>84<br>84<br>82                                            |              | ander                     | 1.033                                             | n                                                                                                    | 167 -                        | 211                                                                                                    |
| 70<br>54<br>54<br>64<br>62                                                        |              |                           |                                                   |                                                                                                    |                              |                                                                                                    |
| يو<br>به<br>10                                                                    |              |                           |                                                   |                                                                                                    |                              |                                                                                                    |
| 62<br>6Å<br>62                                                                    |              |                           |                                                   |                                                                                                    |                              |                                                                                                    |
| 6Å<br>62                                                                          |              |                           |                                                   |                                                                                                    |                              |                                                                                                    |
| 62                                                                                |              |                           |                                                   |                                                                                                    |                              |                                                                                                    |
|                                                                                   |              |                           |                                                   |                                                                                                    |                              |                                                                                                    |
| 81                                                                                |              |                           |                                                   |                                                                                                    |                              |                                                                                                    |
|                                                                                   |              |                           |                                                   |                                                                                                    |                              |                                                                                                    |
|                                                                                   | -            |                           |                                                   |                                                                                                    |                              |                                                                                                    |
|                                                                                   |              |                           |                                                   |                                                                                                    |                              |                                                                                                    |
|                                                                                   |              |                           |                                                   |                                                                                                    |                              | = B H Ø                                                                                                    |
|                                                                                   |              |                           |                                                   |                                                                                                    | Sertiment                    | Halovantyi 1                                                                                                    |
|                                                                                   |              |                           |                                                   |                                                                                                    | 0                            | 0.917                                                                                                    |
| on and anothe for daily <b>analty</b> , surreth                                   | king like Qu | viescal or here for the a | nety.                                             |                                                                                                    | ۲                            | L710                                                                                                    |
|                                                                                   |              |                           |                                                   |                                                                                                    | ۲                            | 0.458                                                                                                    |
| e mu accertite increased but it was bet                                           | er then See  | ing depressed and and     | tota.                                             |                                                                                                    |                              | 8.510                                                                                                    |
|                                                                                   |              |                           |                                                   | mend anothe for daily <b>awaty</b> , sumething the Quiescal ockers for the energy<br>my appetite increased but it was better than feeling degressed and <b>accloss</b> . |                              | n and anote for daily away, surred King like Quescal octams for the arrey                                                                                                    |

Categories Click Run Node.

# A sample Topic scored data file

| · IF | ASRS_OUT_DOCUMENTS |
|------|--------------------|
|      | @_Col1_            |
|      | Col10_             |
|      | _Col11_            |
| - 0  |                    |
|      |                    |
|      |                    |
|      |                    |
|      | (⊞ _Col3_          |
|      | (⊞ _Col4_          |
|      | (#) _Col5_         |
|      | (iii) _Col6_       |
|      | (ii) _Col7_        |
|      | (#) _Col8_         |
|      | (ii) _Col9_        |
|      | (ii) _TextTopic_1  |
|      | (ii) _TextTopic_10 |
|      | (ii) _TextTopic_11 |
|      | (ii) _TextTopic_12 |
|      | (ii) _TextTopic_13 |
|      | TextTopic_14       |
|      | (ii) _TextTopic_2  |
|      | (ii) _TextTopic_3  |
|      | (iii) _TextTopic_4 |
|      | (iii) _TextTopic_5 |
|      | (A) Tentrals (     |

#### The output table ASRS\_out\_documents is created and stored in the PUBLIC library.

| UC ASR  | S_OUT_DOCUMENT   | 5                |                  |                  | Calu              | mnt: 32 af 32     | Total rows: 21   | 519 Rov          | rs 1 to 200      | 1.1.4.1         |
|---------|------------------|------------------|------------------|------------------|-------------------|-------------------|------------------|------------------|------------------|-----------------|
| Enter e | etar estilop     |                  |                  |                  |                   |                   |                  |                  |                  | Q               |
|         | @_Col1_          | @ _Col2_         | @_Col3_          | @_Col4_          | @_Col5_           | G_Colo_           | ₿_Co7_           | ⊕_Coi8_          | @_Col9_          | @_Col1          |
| 1       | 0.19847354<br>63 | 0.00643179<br>44 | 0.08643419<br>02 | 0.19534131<br>19 | 0.01030578<br>2   | 0.00870421<br>97  | 0.69100688<br>65 | 0.07681529<br>22 | -0.0113816<br>8  | -0.039471<br>02 |
| 2       | 0.01001343<br>45 | 0.01193505<br>31 | 0.01314013<br>28 | 0.00962410<br>33 | 0.07654393<br>\$7 | 0.01444503<br>21  | 0.00485029<br>94 | 0.01410577<br>68 | 0.00625118<br>96 | 0.011119<br>87  |
| 3       | 0.05846577<br>84 | 0.00494122<br>73 | 0.04873458<br>16 | 0.04605954<br>64 | -0.0144930<br>29  | 0.04485330<br>82  | 0.06051552<br>53 | 0.00377150<br>38 | 0.08580722<br>04 | 0.051979<br>26  |
| - 4     | -0.0111955<br>26 | C.01486958<br>18 | 0.10565853<br>77 | 0.05208292<br>53 | 0.05097773<br>61  | 0.00826112<br>82  | 0.00465248<br>86 | -0.0156777<br>25 | 0.00489825<br>24 | 0.115553<br>99  |
| 5       | 0.04617909<br>26 | -0.0362552<br>B6 | 0.02473544<br>15 | 0.00207705<br>79 | -0.0326571<br>68  | -0.0227175<br>-62 | 0.54798575<br>16 | 0.25292977<br>26 | 0.04759192<br>15 | -0.04149<br>31  |
| ð       | 0.02979279<br>32 | 0.02245643<br>63 | 0.05213735       | 0.02768965<br>32 | 0.12076104<br>34  | 0.21113382        | 0.01544792       | 0.02200903<br>29 | 0.01810194<br>79 | -0.01000-<br>02 |
| ₹.      | 0.02125490<br>8  | 0.07013431       | 0.00213814<br>42 | 0.06251029       | -0.0301033<br>07  | 0.00207380        | 0.03137579<br>06 | -0.0249775<br>06 | -0.0039019<br>03 | 0.014320<br>82  |
|         | -0.0317092<br>51 | 0.02680648<br>25 | 0.02948503<br>27 | 0.16134114       | 0.00498650<br>61  | 0.02108405<br>43  | 0.03394550       | -0.0264215<br>38 | 0.90283823<br>92 | 0.012015<br>99  |
| Ŷ       | 0.04569131<br>47 | 0.01753994<br>86 | 0.02462550<br>27 | 0.03384969<br>97 | -0.0041405<br>24  | 0.00132597<br>49  | 0.18782173<br>35 | 0.14231479<br>71 | 0.01314465<br>53 | 0.023189<br>54  |
| 10      | 0.00145617<br>33 | 0.15270084<br>39 | 0.01704378<br>97 | 0.04772194<br>2  | 0 00941408<br>55  | 0.02285804<br>83  | 0.04361390<br>18 | 0.00340108<br>39 | -0:0348414<br>81 | 0.041360<br>5   |
| 11      | 0.07536212<br>51 | 0.00256392<br>7  | 0.08370938<br>69 | 0.23151136       | -0.0480711<br>39  | -0.0290987<br>75  | 0.30566481<br>59 | 0.03134610<br>72 | 0.03438437<br>91 | 0.03294<br>74   |
| 12      | 0.05113851       | 0.05279136       | 0.02084400       | 0.09924056       | 0.03714441<br>85  | 0.02160616        | 0.05749636       | 0.06281262       | 0.02495957       | 0.007380        |

#### **Categorization Rule Generation**

M Categories

| SASGF Abstracts Custom Concept | s 🤌 Categories |
|--------------------------------|----------------|
| 🗈 🥂 🕅<br>Categories            | 0 :            |
| All Categories (5)             |                |
| +customer, text, text minin    | g, +bu         |
|                                |                |
| Business_Analytics             |                |
| D No                           |                |
| D Yes                          |                |

Boolean linguistic rules automatically derived easy to understand

can be edited

#### **Category Rules**

#### **Boolean Rules**

CATEGORY

- Boolean and proximity operators
- arguments
- modifiers

 more precise than linguistic rules
 term located for structured input documents (for example, XML)
 qualifiers modify the effect of the rule

#### **Category rules**

#### **Boolean Rule Syntax**

- Boolean operator names are specified in uppercase.
- Boolean operators and their arguments are enclosed in parentheses.
- Arguments are separated by commas.
- Terms are enclosed in double quotation marks.

Example, when displayed in text view:

```
(AND, "Amazon", (OR, "online retailer", "e-commerce"))
```

This rule is true when the term *Amazon* appears with either of the terms *online retailer* or *e-commerce*.

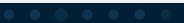

#### **Categories are generated from topics**

Select the three User topics at the top based on the sort order of the number of documents.

| Topic  | o (24)                                                       |            |   | 5 o O       |
|--------|--------------------------------------------------------------|------------|---|-------------|
|        | Торіс                                                        | Created by | 4 | Documents 1 |
| $\Box$ | +depression, still, anxiety, +depress, ecstapin              | Liser      |   | 57          |
|        | +depress, +depressent, depressed, depression,<br>+depression | User       |   | 580         |
| -      | anxiety, anxious, anxity                                     | User       |   | 204         |
|        | +depression, enviety, +depress, depressed, +depressent       | User       |   | 647         |
|        | +help, really, +drug, net, +happy                            | System     |   | 49          |
|        | weight, gain, weight gain, +cause, med                       | System     |   | ±1          |
|        | side, +side effect, +effect, no, +make                       | System     |   | 90          |
|        | +withdrawal, +symptom, horrible, off of, +drug               | System     |   | 79          |
|        |                                                              |            |   |             |

#### Select Add topics as categories.

| Topic | (24)                                                                                   |            | 14 | · · · · · · · · · · · · · · · · · · · |
|-------|----------------------------------------------------------------------------------------|------------|----|---------------------------------------|
|       | Topic                                                                                  | Created by | 3  | Documents                             |
|       | + depression, still, anxiety, + depress, ecstapin                                      | Ucor       |    | 67                                    |
| 2     | <ul> <li>+depress, +depressant, depressed, depression,</li> <li>+depression</li> </ul> | User       |    | 566                                   |
| 2     | 5' anxiety, enxious, enxity                                                            | User       |    | 204                                   |
| 2     | o" +depression, anxiety, +depress, depressed, +depressant                              | User       |    | 647                                   |
|       | +help, really, +drug, not, +happy                                                      | System     |    | 40                                    |
|       | weight, gain, weight gain, +cause, med                                                 | System     |    | 61                                    |
|       | side, -side effect, +effect, no, -make                                                 | System     |    | 90                                    |
|       | +withdrawal, +symptom, horrible, off of, +drug                                         | System     |    | 79                                    |

#### Close the Topics node.

Run the pipeline.

G Categories

📰 Data

Concepts

Text Parsing

(\*) Sentiment

Topics

#### **Category rules**

| Data :                                                                                     | Drug Reports Ansiety and Depression - Cell                                                                                                    | -             |                                                                                                    |                    | 12110112  |  |
|--------------------------------------------------------------------------------------------|----------------------------------------------------------------------------------------------------|---------------|----------------------------------------------------------------------------------------------------|--------------------|-----------|--|
|                                                                                            | Categories                                                                                                    | A 0 0 1       | Exclusion .                                                                                                    |                    |           |  |
|                                                                                            | + Categories (3)                                                                                                    |               | represidentes                                                                                                    |                    |           |  |
| *                                                                                          |                                                                                                    |               | [m, (40, (0, 'depression', 'depression')), (40, (0, 'depress', 'depresses', 'depressing'), (40, 'depresses'), (40, 'depressive'), (40, 'depressive'), (40, 'depress | depression"), (AME | j,        |  |
| Concerts                                                                                   | C) +depressivet, depressivet, depressivet, depression, +de                                                                                                    |               | (OR, "depreszents", "Appressent"))                                                                                                    |                    |           |  |
| Concepts :  arriury arcour, arritry, -copriat, dispressed, -depre. arriury arcour, arritry |                                                                                                    | ressed +depre |                                                                                                    |                    |           |  |
| •                                                                                          |                                                                                                    |               | @ Constants                                                                                                    |                    |           |  |
| ] Text Parsing :                                                                           |                                                                                                    |               | Datament Tex Securities                                                                                                    |                    |           |  |
|                                                                                            |                                                                                                    |               | Alexand Medial Medial ( Sec. D)                                                                                                    |                    | B & E     |  |
|                                                                                            |                                                                                                    |               | DrugReport                                                                                                    | Sentiment          | Relevancy |  |
| ) Sentiment                                                                                | Testual Deverop(1011)                                                                                                    |               | In with some dependent few months ago Kww, their is of so, i will never say to pomente. Hey shap out of it Life works in Turns were pometones.<br>Anywere, was forcial to get here with the dependent Started with lower dow 37 516 r 10 days, then TSing for 14 days and so black 15 + 37.5 + 112 days.<br>The handest per view working for this work, it took advect 51 works. I wanted to give many time; but study with a Want of de effects along the way but her.                                                                                                    | 0                  | 12.0      |  |
|                                                                                            | String - Bale                                                                                                    | Frequency & 1 |                                                                                                    | 7.                 |           |  |
|                                                                                            | 10 non 40%                                                                                                    | 1074 1        | to their severe depression and anxiety with heart pappratons. Wy doc also out me on attendid to control the palprations, which is a rise combo because<br>in reduces your blood pressure and prevents migraines. Afters your Halthetter, like many of you who complemed elevat werking to get all a, and slowly                                                                                                    | 0                  | 7.5       |  |
|                                                                                            | C) the V                                                                                                    | 104           | reported of What have learned in the latry ear of horitile dependen trying to do it on my own with their exercise, soundeding, and the stendol-schutt.                                                                                                    | S)                 |           |  |
| *                                                                                          | <ul> <li>+ depression</li> </ul>                                                                                                    | #10           |                                                                                                    |                    |           |  |
| energy and                                                                                 | C * sear. N                                                                                                    | 00.5          | greation my depression, but the therg the survival beat for my was seeping busy and getting involved in a project out of the horne. Productivity increases<br>your confidence immemaly. Also good doctors that income the revent drugs on the market that are found to all ever depression. My doctor discovered that                                                                                                    | ٢                  |           |  |
| opics :                                                                                    | 1 + feel W                                                                                                    | 541           | NERFLEX a articlession medicine, respectantian electer mondin patients. A combination of the right medicines will be prelimine depression, but you.                                                                                                    | 9                  |           |  |
|                                                                                            | - + + + + + + + + + + + + + + + + + + +                                                                                                    | 487           |                                                                                                    |                    |           |  |
|                                                                                            | • week     • V                                                                                                    | 287           | for poor partum depression that escalated to depression used 3 other goes before equation or 150. This one is the best so fart annual longer depressed<br>but have not been where loss weight like I wanno. Here not half any side effects and there been taking it about a year new Tab get that more new but                                                                                                    | i B                | 33        |  |
|                                                                                            | 🖂 • day 🛛 N                                                                                                    | 450           | but new notices size to be weighting (wante, insue not nativity bid effects and i new been taking to bout a year new 1 be get their more new but<br>bot line when I are depended.                                                                                                    | 10                 | - 6,0     |  |
| *                                                                                          | - rediction N                                                                                                    |               |                                                                                                    |                    |           |  |
| Categories :                                                                               |                                                                                                    | 454           |                                                                                                    |                    |           |  |
| WHEN STREET A                                                                              | Weight And States and States and States |               | Decomment 2 of 507                                                                                                    | after Common       |           |  |

## **Scoring Category model**

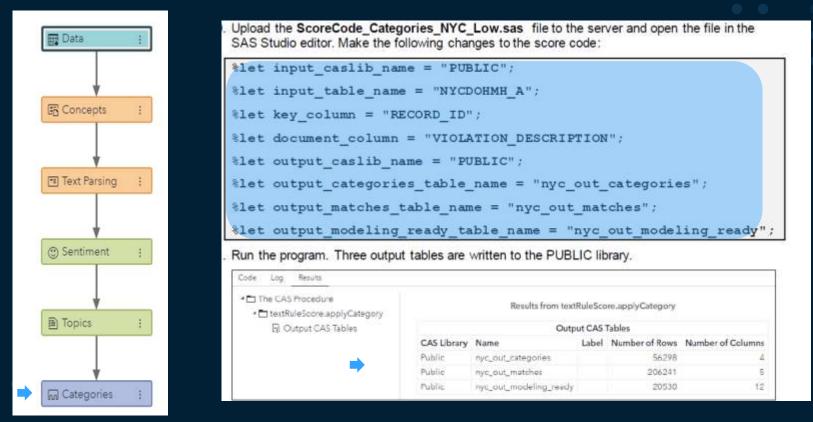

#### Scored Output data from category node

| Data :         |  | Variable Name     |
|----------------|--|-------------------|
|                |  | category_1        |
|                |  | category_10       |
| *              |  | category_11       |
| E Concepts :   |  | category_2        |
|                |  | category_3        |
| Ļ              |  | category_4        |
| E Taxt Parring |  | category_5        |
| Text Parsing   |  | category_6        |
|                |  | category_7        |
| •              |  | category_8        |
| () Sentiment ; |  | category_9        |
|                |  | LowGrade          |
| •              |  | RECORD_ID         |
| Topics :       |  | SCORE             |
|                |  | SCOREGRADE        |
|                |  | VIOLATION_DESCRIP |
| G Categories : |  |                   |

| Variable Name ↑       | Label                                | Туре      | Role     | Level    |
|-----------------------|--------------------------------------|-----------|----------|----------|
| category_1            | _VerminCategory                      | Numeric   | Input    | Binary   |
| category_10           | _FoodPrepCategory                    | Numeric   | Input    | Binary   |
| category_11           | gory_11 _FacilitiesCategory          |           | Input    | Binary   |
| category_2            | _DocumentationCategory               | Numeric   | Input    | Binary   |
| category_3            | SCOREGRADE/C                         | Numeric   | Input    | Binary   |
| category_4            | _WorkersCategory                     | Numeric   | Input    | Binary   |
| category_5            | vermin, +facility, present, live, 's | Numeric   | Input    | Binary   |
| category_6            | SCOREGRADE/A                         | Numeric   | Input    | Binary   |
| category_7            | SCOREGRADE/B                         | Numeric   | Input    | Binary   |
| category_8            | LowGrade/0                           | Numeric   | Input    | Binary   |
| category_9            | LowGrade/1                           | Numeric   | Input    | Binary   |
| LowGrade              | Low Grade Indicator                  | Numeric   | Target 🗧 | Binary   |
| RECORD_ID             | Document ID                          | Character | ID       | Nominal  |
| SCORE                 |                                      | Numeric   | Rejected | Interval |
| SCOREGRADE            | Score Grade                          | Character | Rejected | Nominal  |
| VIOLATION_DESCRIPTION |                                      | Character | Rejected | Nominal  |

# Summary

Introduced Visual Text Analytics in SAS Viya Text analytics steps Scoring new text data for text features

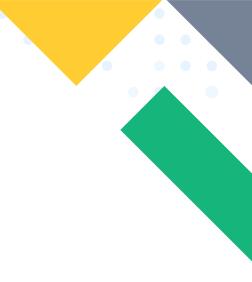

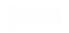

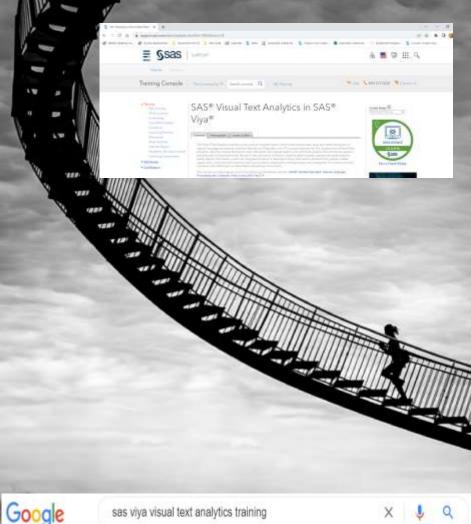

# Thank you

# Questions / Comments

#### Who should attend

DI CE PAUA SE PA SCI

| Formats available                                      | 110                   | dard Duration<br>In<br>Integrational (I<br>Inter 1957 day from the | Notari Basari Press<br>Notari Basari Press |                          |             |               |                |
|--------------------------------------------------------|-----------------------|--------------------------------------------------------------------|--------------------------------------------|--------------------------|-------------|---------------|----------------|
| Ę                                                      |                       | 1                                                                  | - data                                     | (PO HOH                  | 547646      |               |                |
| Self-Paced e-Lear                                      |                       |                                                                    |                                            |                          |             |               |                |
| Tate                                                   |                       |                                                                    | Denne                                      | Asiana Persial           | Lingson     | Ref.          | Autor Carl     |
| LAT, YW, # Test Analytic                               | 111 SAL Ves (2020) () | 1+20 vertical table forcerses                                      | 14.0 Heam                                  | TRaing free place date:  | E-phile     | 0001/02       | 12             |
| SAT must her Announce SAT equit 1 (12) while have been |                       |                                                                    | 14 granter                                 | 100 daar kuns pedar daki | Beglati     | 870.032       | ¥              |
| Classroom and Li                                       | ive Web Schedul       |                                                                    |                                            |                          | View; Unite | d States   No | ety   American |
| Date:                                                  | 2 Lines               | 1. 1. 1.                                                           |                                            | 1 September              | a See       |               | And to Carl    |
|                                                        |                       |                                                                    |                                            |                          |             |               |                |

E-phile

Anatori

2 miles

1410-012

LANU LICE

1400-000

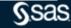

ψ

10

17-18-187-1107

15-09 DET. 2002

#### Q&A

Please submit your questions using the Q&A icon located in the menu at the bottom of your screen

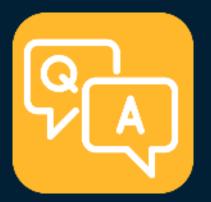

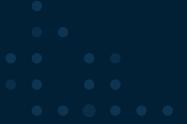

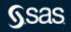

Copyright © SAS Institute Inc. All rights reserved.

#### **Explore Helpful Resources**

#### Ask the Expert

View other user webinars that provide insights into using SAS products to make your job easier.

<u>FREE Training</u> Learn from home – free for 30 days. Get software labs to practice and online support if needed.

<u>SAS Support Communities</u> Ask questions, get answers and share insights with SAS users.

**SAS Analytics Explorers** 

An exclusive platform to collaborate, learn and share your expertise. Gain access to a diverse network to advance your career. Special rewards and recognition exclusively for SAS users.

<u>SAS Users YouTube Channel</u> A plethora of videos on hundreds of topics, just for SAS users.

<u>Newsletters</u> Get the latest SAS news plus tips, tricks and more.

#### Users Groups

Meet local SAS users, network and exchange ideas - virtually.

#### SAS Profile

If you haven't already done so, create your SAS Profile to access free training, SAS Support Communities, technical support, software downloads, newsletters and more.

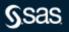

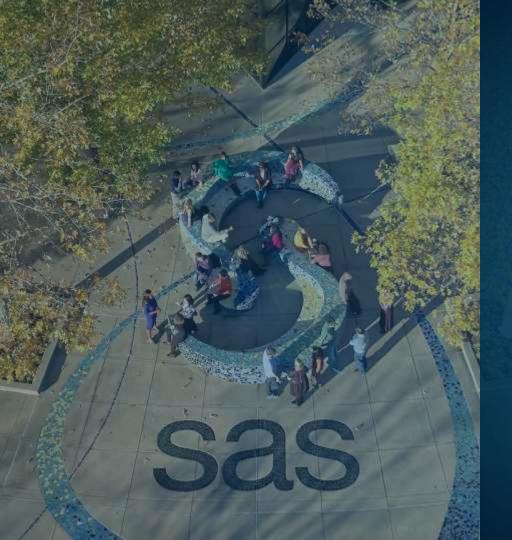

Thank you for joining us for this SAS webinar

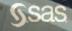